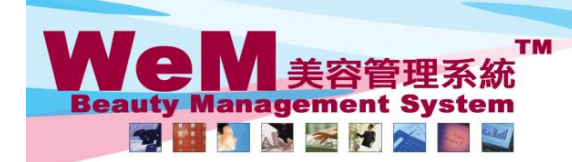

HKB2B Limited<br>香港灣仔軒尼詩道48-62號上海實業大廈11樓1102室 ங்களாசாட்கர்யு-o-o-முட்பார் அச்,∧டீர் பாட்டை<br>Rm 1102, Shanghai Industrial Investment Buliding, 48-62 Hennessy Road, Wan Chai, Hong Kong<br>Tel: 2520 5128 Fax: 2520 6636 E-mail: wem@hkb2b.com.hk Website: http://hkb2b.com.

**FFL-File** 

## **Regular booking**

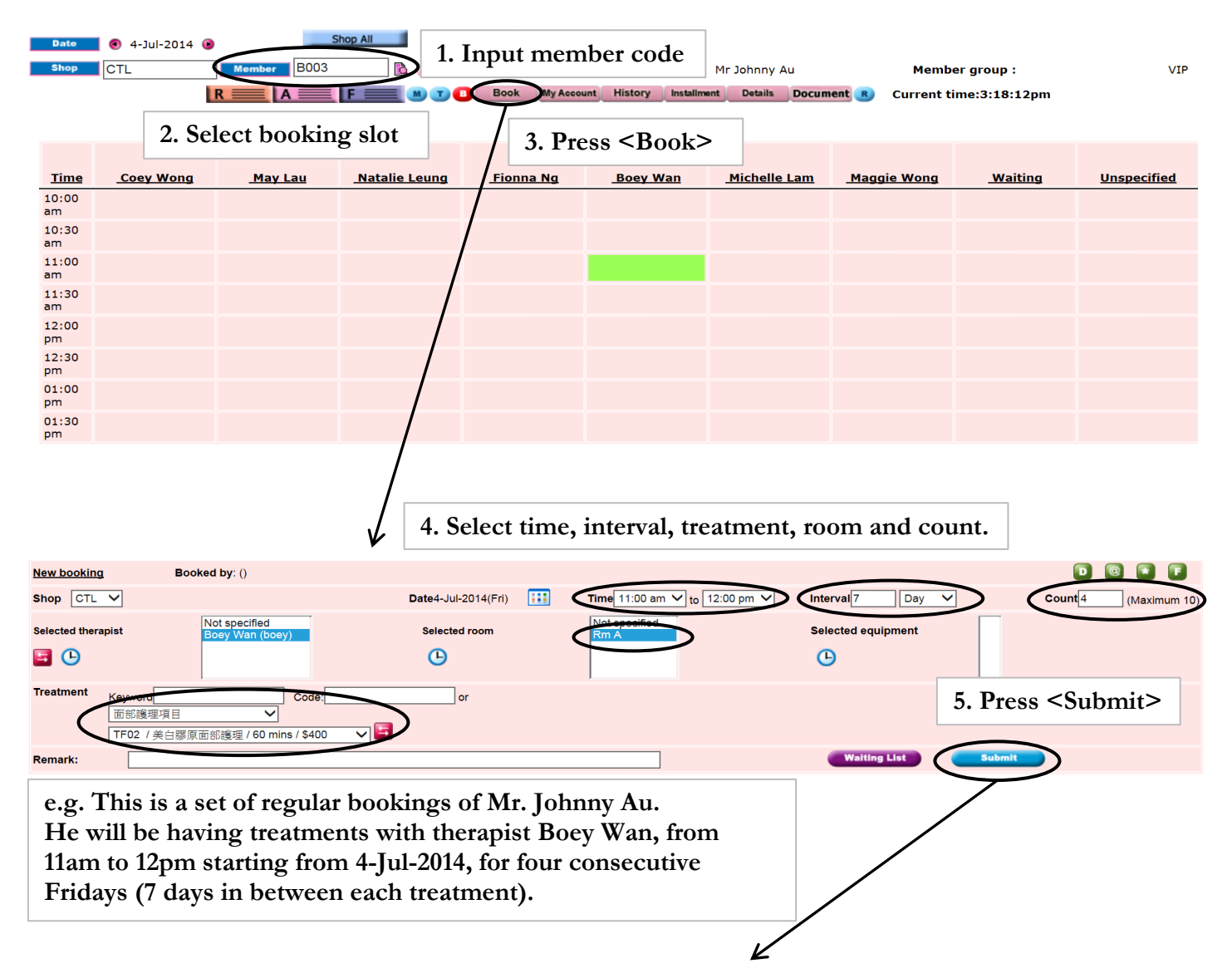

HHB2B.B

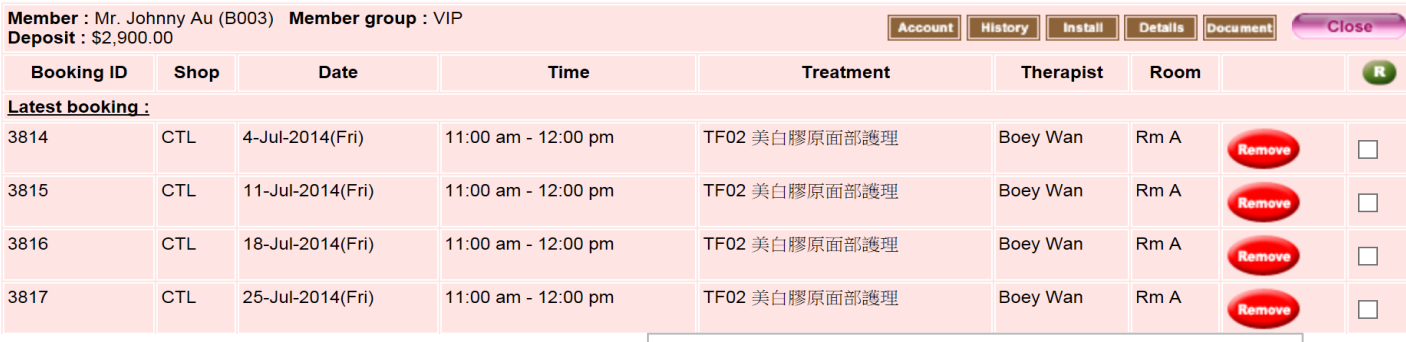

**6. Multiple regular bookings are successfully created in an action.**

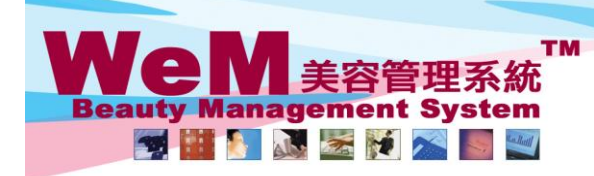

H K B 2 B L i m i t e d<br>香港灣仔軒尼詩道48-62號上海實業大廈11樓1102室<br>Rm 1102, Shanghai Industrial Investment Buliding, 48-62 Hennessy Road, Wan Chai, Hong Kong<br>Tel: 2520 5128 Fax: 2520 6636 E-mail: wem@hkb2b.com.hk Website: http://hk

nuhk

### **To add the same booking on another day,**

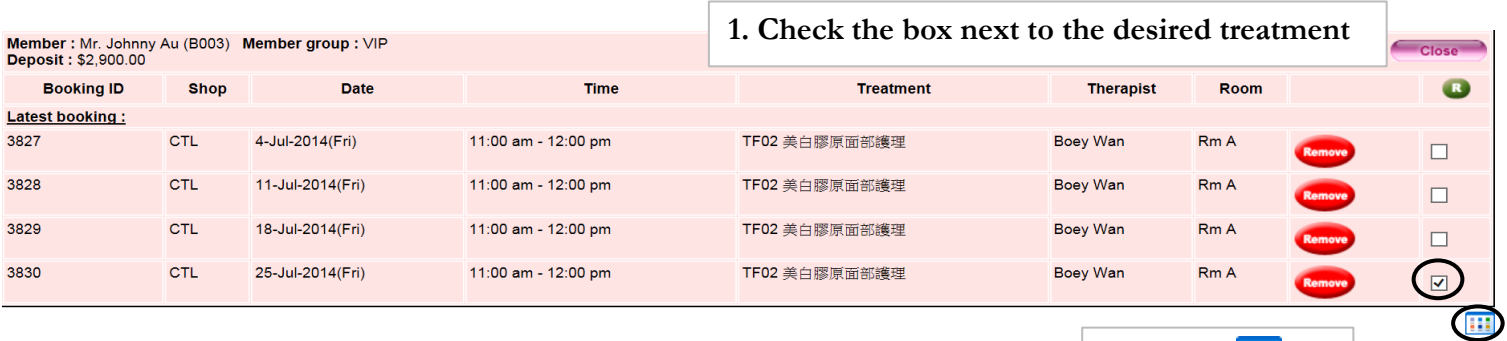

1626.1

2. Press  $\leq$  **111** >

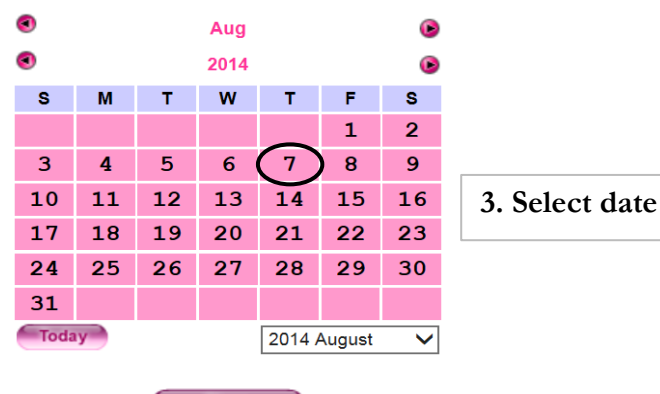

# Close <sup>3</sup>

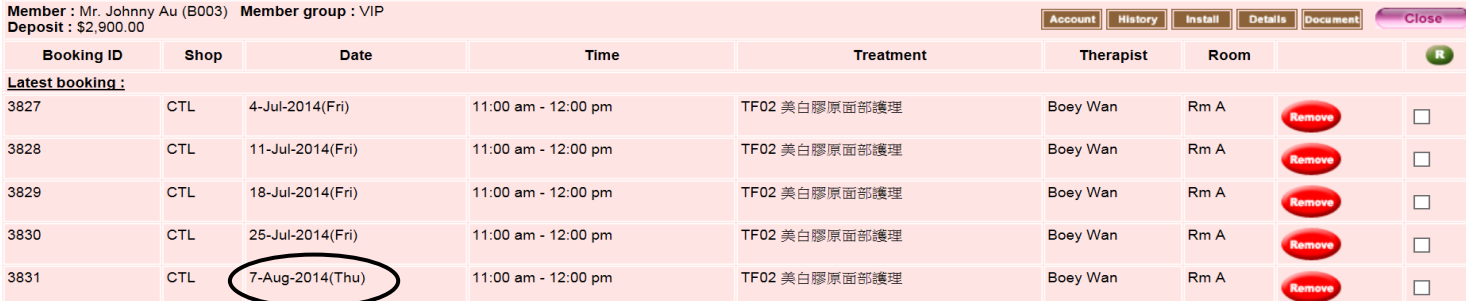

#### **4. The booking is created.**

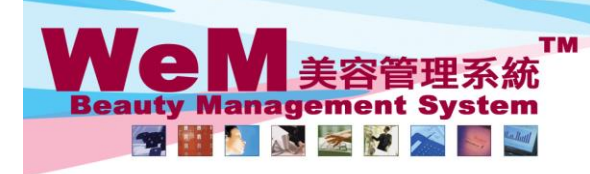

нивав nukita.

H K B 2 B L i m i t e d<br>香港灣仔軒尼詩道48-62號上海實業大廈11樓1102室<br>Rm 1102, Shanghai Industrial Investment Buliding, 48-62 Hennessy Road, Wan Chai, Hong Kong<br>Tel: 2520 5128 Fax: 2520 6636 E-mail: wem@hkb2b.com.hk Website: http://hk

### **To copy the bookings to the next time interval,**

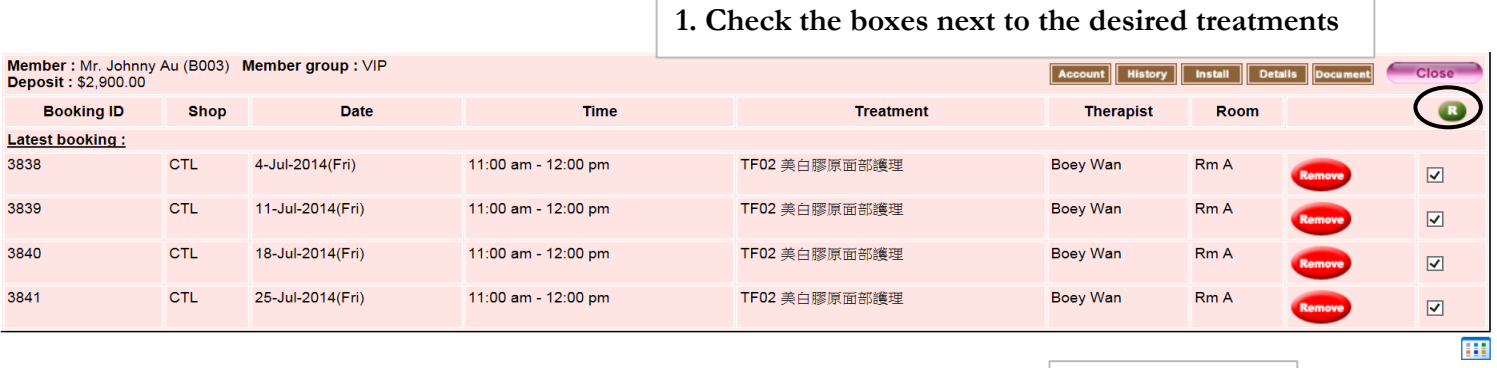

2. Press  $\leq R$ 

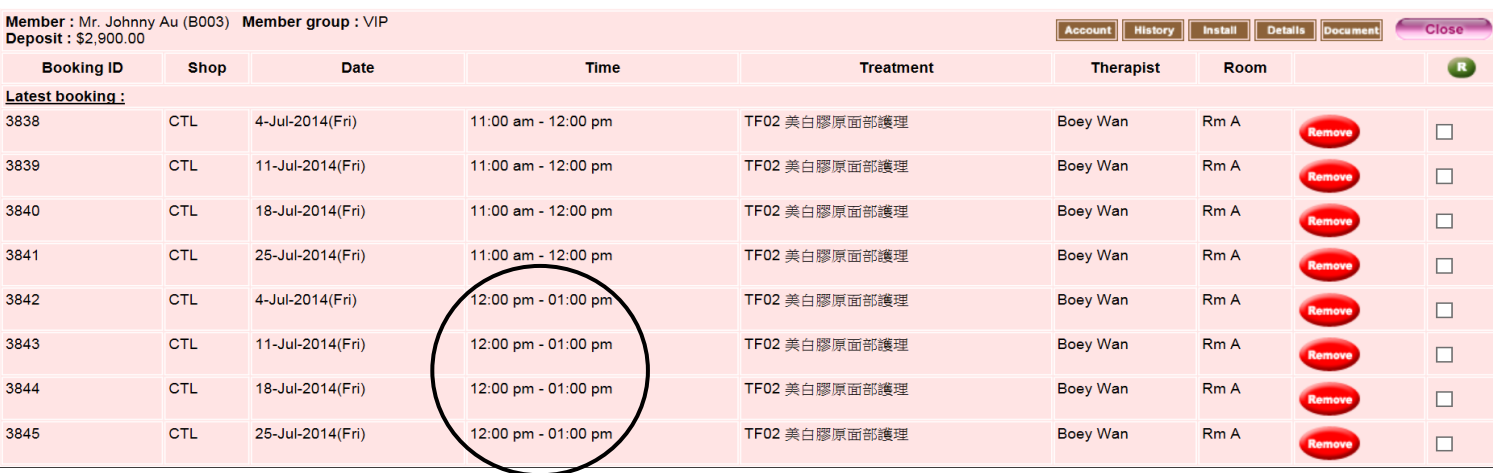

**3. The bookings are successfully copied to the next time interval.**